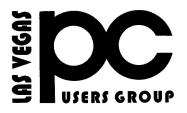

# MARCH 2016 The Bytes of Las Vegas

A publication of the Las Vegas PC Users Group • <u>www.lvpcug.org</u> A non profit corporation serving the Las Vegas, Nevada area since 1985

## SIGS (Special Interest Groups)

When you plan to attend a SIG meeting and have specific questions or problems you would like someone to work on or answer, please email us at info@lvpcug.org. This will help assure that we will try to have someone there with the expertise. The email Subject Line: SIG Help

The meeting formats for the Helping Hands & How-to SIGS are usually one-on-one help as compared to the Novice SIG which is group attendance with questions and answers from the audience during and after the presentations.

## **UPCOMING CLUB EVENTS**

## UPCOMING CLUB EVENTS (Special Interest Groups) Saturday, April 2, 10am to 4pm

## Election at 12 Noon.

Helping Hands and How-to SIGs Location: Las Vegas JC Park - Clubhouse, 5805 W. Harmon Ave, Las Vegas 89103. Parking available on both sides of clubhouse. Nearest major intersection: Flamingo/Jones Please send an E-mail describing your problem

## Saturday, April 9, 1pm to 4pm

Novice SIG and Software & Product Review SIG Location: ITT Technical Institute, 3825 W. Cheyenne Ave., North Las Vegas 89032 (between Decatur & Simmons) Suggested topics: Member questions, Windows computer basics, open source programs from Mozilla like "File Zilla", for sending large files via internet. "FTP" file transfer protocol. Windows 10.

#### How-to workshop SIG Mar 5 2016

Topics discussed and or worked on

- 1. Recovered a laptop that would not boot Windows 8.0.
- 2. Laptop running W XP has no video but will work with external monitor.
  - 3. Transfer files from a tablet to a laptop.

4. Crop photos on a tablet.

5. Update the firmware on a router.

#### Novice SIG Mar 12 2016

Topics discussed 1. Printing problems from a browser. 2. Google does not have a menu bar. 3. Belarc Advisor. 4. Quick look at what is new in Windows 10.

• • • • • •

# **Do You Really Need a Printer?**

http://rankinfile.com/save-time-and-mon ey-with-alternatives-to-printing.html

# **HP Playing Dirty Tricks?**

http://askbobrankin.com/hp\_playing\_dir ty\_tricks.html?awt\_l=84Lg7&awt\_m=lh ULVjzPceP6SL

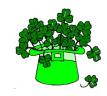

# **HP Playing Dirty Tricks?**

# Two days ago, my HP 8610 suddenly informed me that ALL of my inkjet cartridges

"appear to be damaged," and I can't print at all.

The message that popped up on my printer's display said "One or more cartridges appear to be damaged. Remove them and replace with new cartridges." No, they're not. It's my printer that's "damaged" by a firmware update that HP pushed on me. I can't print anything because my perfectly good cartridges, with plenty of ink, are rejected by my printer. I couldn't find any way to reset the printer or roll back the update. The problem is not defective or improperly installed cartridges, either, at least not in my case. My cartridges worked one day, but did not work the next after the firmware update. I didn't touch them in between. There's a setting on the printer to allow automatic updates, but mine is turned off. But I do recall getting a message from HP that I needed an important update to enable some exciting feature on my printer. That must have been when they snuck in that firmware update which borked my printer. Apparently, HP cartridges that are "Generation 1" or "Generation 2" will no longer work if this update hits your printer. You'll need a Generation 3 cartridge. Unfortunately, there's no obvious marking on the cartridge to indicate which generation they are. When this message about "damaged cartridges" appears on the printer, you'll also get a popup on your screen, advising you to replace them with genuine HP cartridges, and a convenient link to purchase them. I can't prove that HP did this intentionally. I suppose it's

possible that this firmware update was meant to solve some problem, and just coincidentally "damaged" all these refilled or third-party cartridges. But I doubt it. If that was the case, HP would have pushed out another update to fix the problem, right? My friend with an HP B209a reports past issues with "missing or damaged (or "incompatible") cartridges were solved by doing nothing. He just got along without a printer for a few days, weeks, or even months, then tried again and... the darned thing worked. There is no logical explanation for the changes in the printer's behavior; at least, none that HP is revealing. There may have been a firmware patch that happened while he wasn't looking.

# How to Hide Your Personal Information on the Windows 10 Login Screen

.....

http://www.howtogeek.com/245944/howto-hide-your-personal-information-on-th e-windows-10-login-screen/

.....

## 7 Good Things About Windows 10

http://askbobrankin.com/7\_good\_things about\_windows\_10.html?awt\_l=84Lg7 &awt\_m=JOj1ZvtPgeP6SL

## What happens to those free Windows 10 upgrades after July 29, 2016?

http://www.zdnet.com/article/what-happ ens-free-windows-10-upgrades-after-july -29-2016/

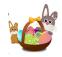

#### FROM A MEMBER

## As I sat down in front of my

brand new ?OC monitor, I has horrified to see it dimming and brightening. I thought to myself, "Since my previous, old, failed monitor had dimmed and brightened due to its fluorescent backlight failure, what is the cause, other than the monitor, that would cause dimming and brightening in a brand new LED backlighted monitor? Is there some Device Driver malfunction that is causing this?"

I then tipped my head this way and that, and noticed that the monitor dimmed and brightened according to my head motion.

I then noticed that I was wearing my polaroid sunglasses. I took them off and looked through them while rotating the sunglasses about their optical axis, and the monitor image dimmed and briahtened. I then kept off my polaroid sunglasses, and the monitor stayed normally bright. I concluded that the light rays emanating from the monitor must be polarized, and, depending on the direction of the plane of polarization of the sunglasses, the monitor light through the sunglasses dimmed or brightened the monitor image. Because my previous monitor dimmed and brightened because its fluorescent tube backlights had failed, I had been puzzled because my new monitor seemed to have failed when it had LED backlighting that would not fail like the fluorescents.

Lesson learned: Never wear polaroid sunglasses when viewing a solid state monitor.

> Very truly Yours, Frank M. Pelteson

## 7 Good Things About Windows 10

http://askbobrankin.com/7\_good\_things about\_windows\_10.html?awt\_l=84Lg7 &awt\_m=JOj1ZvtPgeP6SL

.....

What happens to those free Windows 10 upgrades after July 29, 2016?

http://www.zdnet.com/article/what-happ ens-free-windows-10-upgrades-after-july -29-2016/

•••••

# How to Rotate a Video 90 Degrees on Windows

http://www.howtogeek.com/howto/14751 /rotate-a-video-90-degrees-with-vlc-or-wi ndows-live-movie-maker/

....

Election of LVPCUG Officers for fiscal year May 1, 2016 thru April 30, 2017 will be held on April 2nd at 12 noon during the How-to SIG. If you would like to serve your club please let a board member know. If you would like to nominate someone that is willing to serve please let a board member know. Positions; President, Vice President, Executive Director, Secretary and Treasurer. The present board members are willing to serve if no others will.

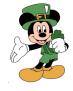

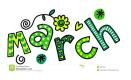

5 Music Streaming Services That Are Still Free

http://www.moneytalksnews.com/5-music-str eaming-services-that-are-still-free/?utm\_sour ce=newsletter&utm\_campaign=email-2016-0 2-02-pm&utm\_medium=email

••••

# HOW TO TYPE FASTER ON AN ANDROID DEVICE

#### https://www.maketecheasier.com/type-faster-

#### android/

You can type real fast with your PC keyboard, but do you know how to type faster on your Android? If no, check out this MakeTechEasier post for ways to speed it up. HOW TO MANAGE YOUR PASSWORDS WITH LASTPASS http://www.pcmech.com/article/manage-pass words-lastpass/ New to LastPass, or aren't sure about the new version? Check out this post from PCMech.

• • • • •

# IMPROVE YOUR NETFLIX SEARCHES WITH THESE SECRET CODES

http://www.makeuseof.com/tag/improve-your -netflix-searches-with-these-secret-codes/ Are you a Netflix user? If so, check out this MakeUseOf post to learn how to search Netflix better

.....

WHY I AM LOSING MY FAITH IN FREEWARE

http://www.ghacks.net/2016/01/28/why-i-am-losing \_my-faith-in-freeware/

Ghacks talks about freeware and the things that are making people rethink using freeware. There are a lot of arguments, but I still like freeware and will continue to, but I will be more careful in choosing it.

• • • • •

TRUECRYPT IS DEAD. LONG LIVE VERACRYPT!

http://www.techsupportalert.com/content/truecryp t-dead-long-live-veracrypt.htm

This gizmo's freeware post talks about the now shut down TrueCrypt, and the replacement VeraCrypt based on the TrueCrypt code, and still free.

.....

# HOW TO SHARE FILES AND PHOTOS WITH SKYPE ON YOUR MOBILE

http://www.thewindowsclub.com/share-files-and-p hotos-with-skype

Did you know you can share files and photos with Skype? Read this Windows Club post to find out how.

#### HOW TO SHARE FILES AND PHOTOS WITH SKYPE ON YOUR MOBILE

http://www.thewindowsclub.com/share-filesand-photos-with-skype

Did you know you can share files and photos with Skype? Read this Windows Club post to find out how.

• • • • •

#### THE EASIEST PHOTO COLLAGE CREATOR FOR GREAT, QUICK RESULTS

http://www.techsupportalert.com/content/eas iest-photo-collage-creator-great-quick-results .htm

If you are like me and don't do much with photos, check out this post for a quick and easy web browser collage maker.

••••

#### FIGHT SPAM WITH A DISPOSABLE EMAIL ADDRESS

It has been a while since I thought about disposable email addresses, but Bob Rankin has brought the subject back to mind with this post.

WATCH OUT: HOW TO BUY A USB TYPE-C CABLE THAT WON'T DAMAGE YOUR DEVICES

\*\*\*\*\*

http://www.howtogeek.com/240777/watch-ou t-how-to-buy-a-usb-type-c-cable-that-wont-d amageyour-devices/

I have no use for a USB Type-C cable yet, but when I do I will make sure to refer back to this HowToGeek post before purchasing.

#### 10 TIPS FOR TROUBLESHOOTING YOUR INTERNET CONNECTION

http://www.pcmag.com/article2/0,2817,2498672,00. asp

From time to time everyone has trouble with their internet connection. If it happens to you, keep this PC magazine post somewhere for some troubleshooting tips.

• • • • •

#### 4 WAYS TO SECURE YOUR GOOGLE ACCOUNT

https://www.maketecheasier.com/secure-google-ac count

Are you a Google user? If so, you should check out this MakeTechEasier post to make sure your account is secure. I followed what was posted, and have added to my calendar to review once a month.

GOING PAPERLESS 2.0: SEARCHING IN EVERNOTE, PART 1 OF 4: "WHO"?

.....

http://www.jamierubin.net/2016/02/09/going-paper less-2-0-searching-in-evernote-part-1-of-4-who/

Jamie Rubin explains how he makes searching in Evernote easier. In this first of 4 p

••••

## HOW TO MANAGE YOUR PASSWORDS WITH LASTPASS

http://www.pcmech.com/article/managepasswords-lastpass/

New to LastPass, or aren't sure about the new version? Check out this post from PCMech.

Memberrship in LVPCUG is your biggest bang for the buck. Where else can you learn, have problems diagnosed and get help fixing your hardware for \$30 per year?

Dues are \$30 per year. Checks should be made payable to LVPCUG and sent to: P.O. Box 363772 North Las Vegas, NV 89036 or can be paid in cash at any meeting.

LVPCUG Officers for fiscal year May 1, 2015 thru April 30, 2016 President: Ceazar Dennis Vice President: Charles Frederick Executive Director: Lee Eastburn Secretary: Jo Anne Rush Treasurer: Linda DiGiovanni

The Bytes of Las Vegas is published by the Las Vegas PC Users Group of Las Vegas, Nevada Linda DiGiovanni, Editor

## **OUR WEBSITE:**

WWW.LVPCUG.COM

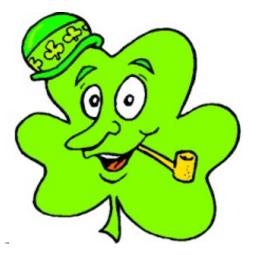

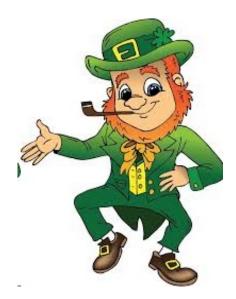